Mihoko lijima · 2022 8 19

## InterSystems Interoperability :

Interoperability

InterSystems Interoperability Contest:

期間: **2022年8月29日~9月18日**

\$13,500 –

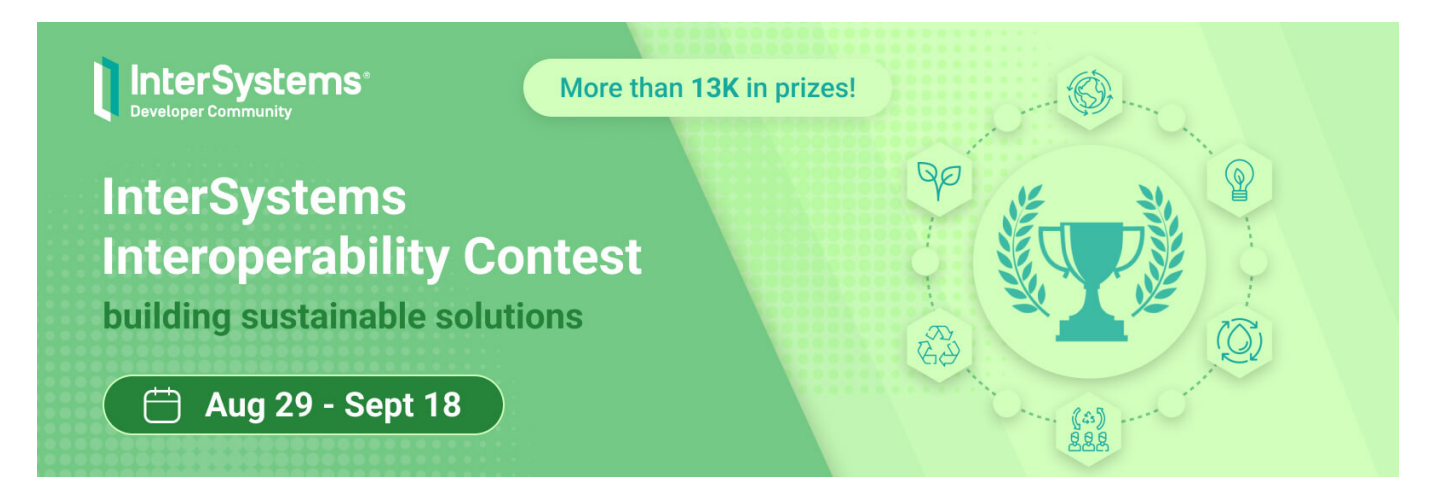

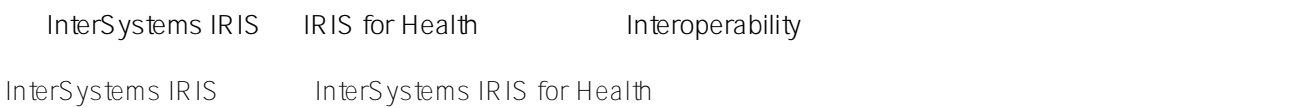

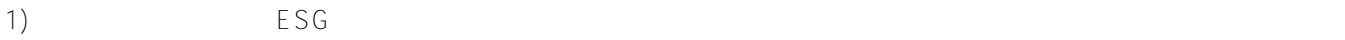

**テーマ**

 $2)$  ESG  $\overline{1}$ 

**General Requirements:**

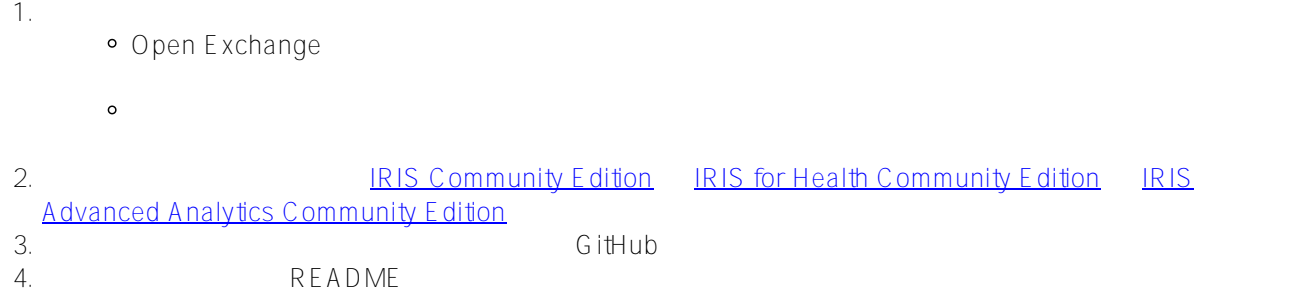

**優勝特典:**

1. Experts Nomination -

- **1位 \$5,000**
- **2位 \$3,000**
- **3位 \$1,500**
- **4位 \$750**
- **5位 \$500**

**6-10位 - \$100**

## **2. Community** winners – a

- **1位 \$1,000**
- **2位 \$750**
- **3位 \$500**

**スケジュール:**

 *投票期間*:

• 2022 8 29 (00:00 EST):

アプリケーション開発と応募期間:

 $\sim$ 

• 2022 9 11  $(23:59 \text{ EST})$ :

- $\bullet$  2022 9 12 (00:00 EST):
- 2022 9 18 (23:59 EST):

InterSystems

開発者コミュニティの[アカウントを作成す](https://login.intersystems.com/login/SSO.UI.Register.cls?referrer=https%3A//community.intersystems.com/)るだけでご<mark>にここ</mark>ります。<br>コミュニティのアカウントを作成するだけでご<mark>にここにはなります</mark>があります。

1 2 5

README

**Helpful Resources:**

**参加資格:**

• [interoperability-embedded-python](https://openexchange.intersystems.com/package/interoperability-embedded-python)

- $\cdot$   $\overline{IR}$  IS-interoperability-template
- [ETL-Interoperability-Adapter](https://openexchange.intersystems.com/package/ETL-Interoperability-Adapter)
- [HL7 and SMS Interoperability Demo](https://openexchange.intersystems.com/package/HL7-and-SMS-Interoperability-Demo)
- · [UnitTest DTL HL7](https://openexchange.intersystems.com/package/UnitTest-DTL-HL7)

✓ サンプルアプリケーション:

- **[Twitter Sentiment Analysis with IRIS](https://openexchange.intersystems.com/package/Twitter-Sentiment-Analysis-with-IRIS)**
- [Healthcare HL7 XML](https://openexchange.intersystems.com/package/Healthcare-HL7-XML)
- [RabbitMQ adapter](https://openexchange.intersystems.com/package/RabbitMQ-adapter)
- PFX demo

✓ オンラインコース(英語):

- [Interoperability for Business](https://learning.intersystems.com/course/view.php?id=1437)
- [Interoperability QuickStart](https://learning.intersystems.com/course/view.php?id=1074)
- [Interoperability Resource Guide 2019](https://learning.intersystems.com/course/view.php?id=1251)
	- $\mathcal{L}$
- [Intelligent Interoperability](https://youtu.be/_v-QVavt5ZY)
- [Interoperability for Health Overview](https://youtu.be/FIf-bhMcaqU)

For beginners with IRIS:

- [Build a Server-Side Application with InterSystems IRIS](https://learning.intersystems.com/course/view.php?id=967&ssoPass=1)
- [Learning Path for beginners](https://community.intersystems.com/post/learning-path-beginners)
- **External InterSystems IRIS**
- [【はじめてのInterSystems IRIS】Interoperability\(相互運用性\)を使ってみよう!](https://jp.community.intersystems.com/node/483036)

For beginners with [ObjectScript Package Manager \(ZPM\):](https://openexchange.intersystems.com/package/ObjectScript-Package-Manager)

- [How to Build, Test and Publish ZPM Package with REST Application for InterSystems IRIS](https://youtu.be/NVEOe-F5O80)
- [Package First Development Approach with InterSystems IRIS and ZPM](https://youtu.be/havPyPbUj1I)

**Need Help?**

**ご応募方法について**

コンテストの伝導法の応募方法についています。

コンテストに参加された場合、[こちら](http://openexchange.intersystems.com/markdown?url=%2Fassets%2Fdoc%2Fcontest-terms.md)

InterSystems [Discord server](https://discord.gg/MgKUDQwghy)

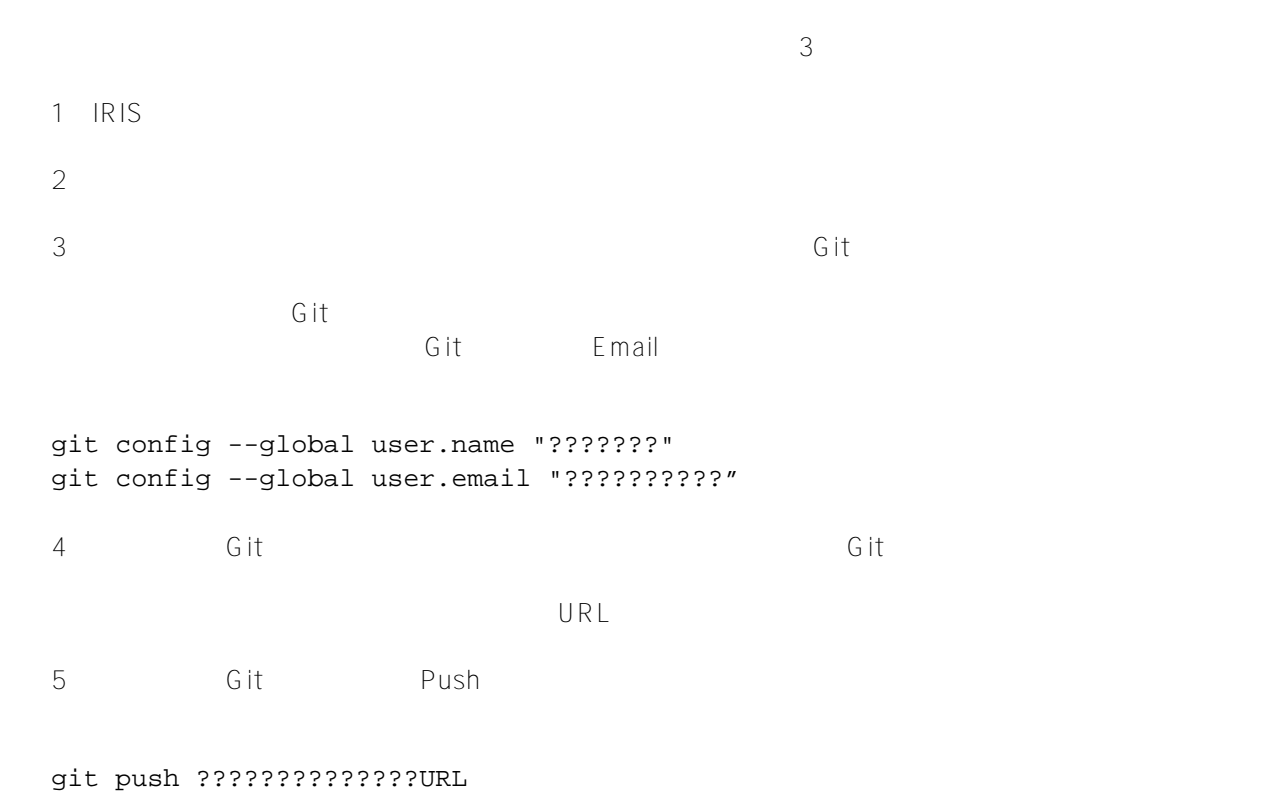

## 6 OpenExchange

Developer community Profile Applications Application 4 でコピーしたリモートのGitリポジトリのURLを設定します。

Send Approval

Apply for

Contest」ボタンがあるので、それは、クリックすると、クリックすると、クリックすると、クリックすると応募が得られるので、それは、クリックすると信募が得られるので、

# # # # # # [#InterSystems IRIS](https://jp.community.intersystems.com/tags/intersystems-iris) [#IRIS contest](https://jp.community.intersystems.com/tags/iris-contest)

 **ソースURL:**https://jp.community.intersystems.com/post/intersystems-interoperability-%E3%82%B3%E3%83%B3 %E3%83%86%E3%82%B9%E3%83%88-%E3%82%B5%E3%82%B9%E3%83%86%E3%83%8A%E3%83%96% E3%83%AB%E3%81%AA%E3%82%BD%E3%83%AA%E3%83%A5%E3%83%BC%E3%82%B7%E3%83%A7% E3%83%B3%E3%81%AE%E6%A7%8B%E7%AF%89